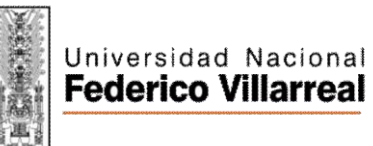

FACULTAD DE INGENIERÍA ELECTRÓNICA E INFORMÁTICA

*"Año de la Lucha Contra la Corrupción y la Impunidad"*

### SILABO

# **ASIGNATURA: TECNOLOGÍA DE LA INFORMACIÓN Y COMUNICACIÓN CODIGO 100557**

# **I. DATOS GENERALES**

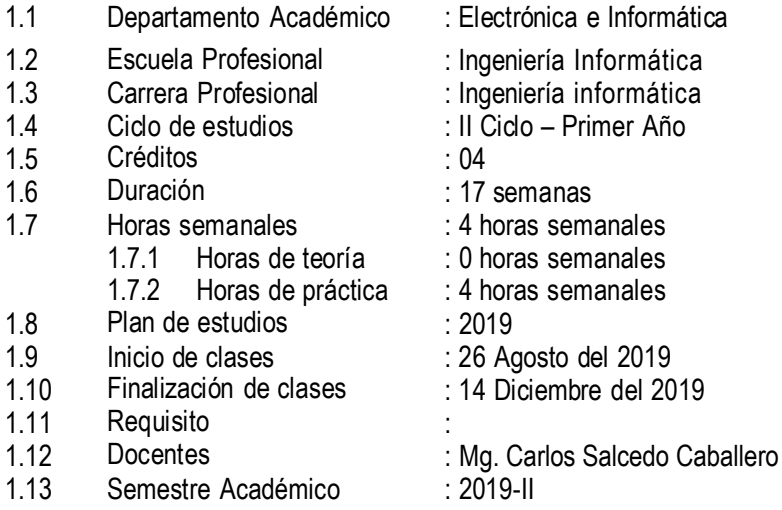

### **II. SUMILLA**

La asignatura pertenece al área curricular de estudios generales es teórico-práctico y tiene el propósito de reconocer los principios de la información con relación a las diversas técnicas de aprendizaje que posibiliten establecer la relación entre la informática y la ingeniería electrónica, valorando sus beneficios.

Desarrolla las siguientes unidades de aprendizaje

1. TIC y procesador de textos nivel básico intermedio. 2. Procesador de textos nivel avanzado. 3. Procesador de textos Prezi. 4. Hoja de cálculo.

la tarea académica exigida al estudiante es la elaboración de un tema específico según el protocolo establecido.

### **III. COMPETENCIA DE LA ASIGNATURA**

Desarrollar en el alumno habilidades en el empleo de las TICS

# **IV. CAPACIDADES**

C1 TIC y procesador de textos nivel básico intermedio.

Conocimiento básico de la informática y TIC, conoce y usa el procesador de textos WORD a nivel intermedio en la elaboración de todo tipo de documentos en forma rápida, aplicando casos prácticos tomados de la realidad.

C2 Procesador de textos nivel avanzado.

Domina las técnicas del procesador de textos WORD en un nivel avanzado para elaborar diversos tipos de documento de mejor calidad, casos prácticos tomados de la realidad.

C3 Procesador de textos precio. Aprende el diseño de combinar correspondencia y el uso del PREZI.

### C4 Hoja de cálculo.

Comprende y entiende los diferentes elementos del MS EXCEL, así como su funcionamiento y correcta aplicación dominando los comandos básicos, para un adecuado manejo de la aplicación Excel. Así como la correcta comprensión e interpretación de funciones.

# **V. PROGRAMACIÓN DE CONTENIDOS**

# **UNIDAD I: TIC y procesador de textos nivel básico intermedio.**

C1: Conocimiento básico de la informática y TIC, conoce y usa el procesador de textos WORD a nivel intermedio en la elaboración de todo tipo de documentos en forma rápida, aplicando casos prácticos tomados de la realidad.

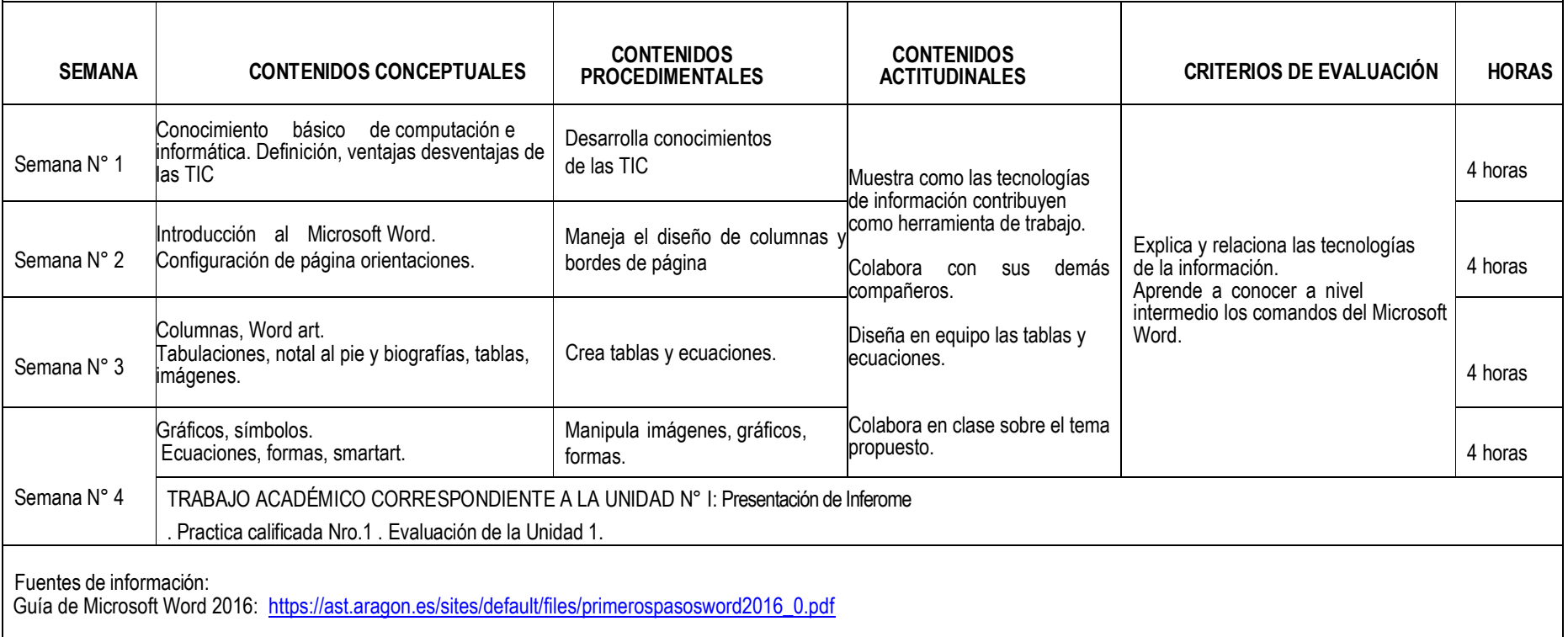

# **UNIDAD II: Procesador de textos nivel avanzado.**

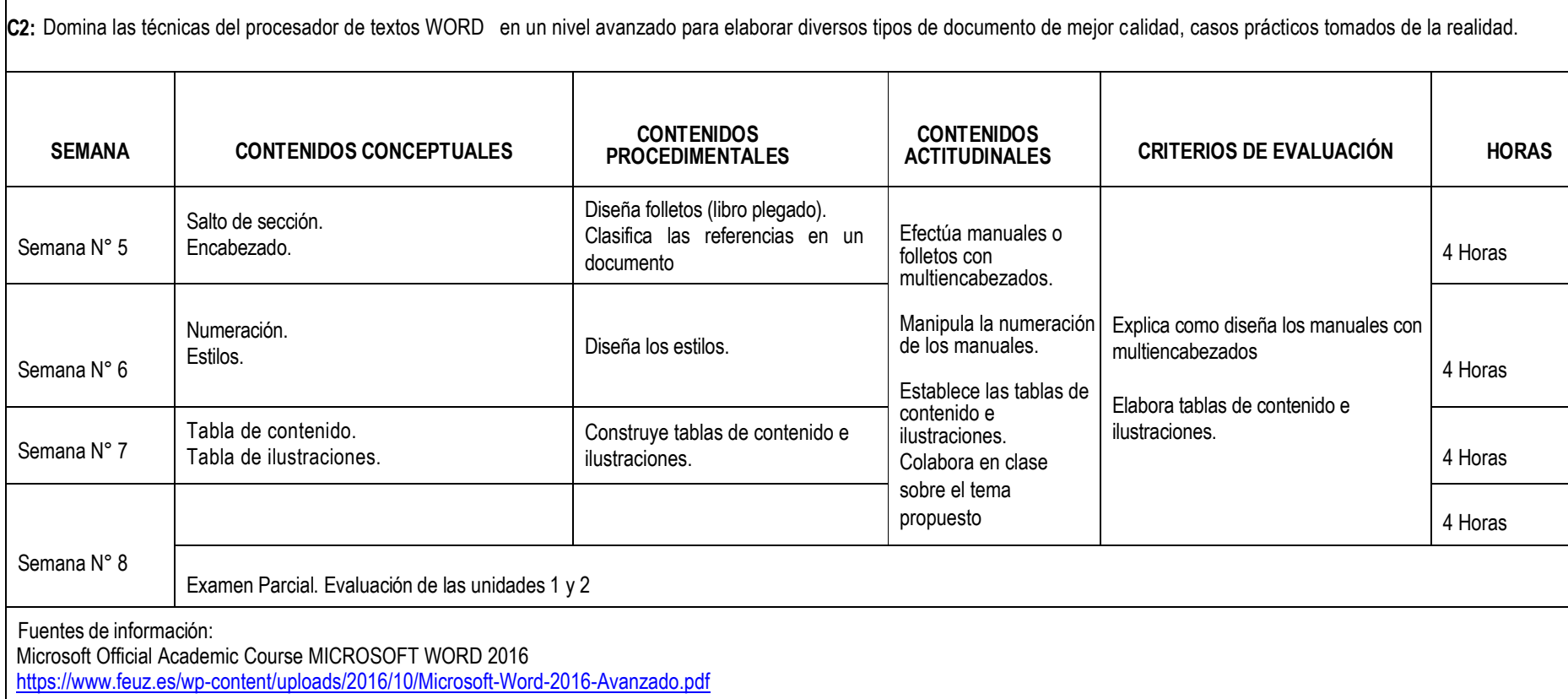

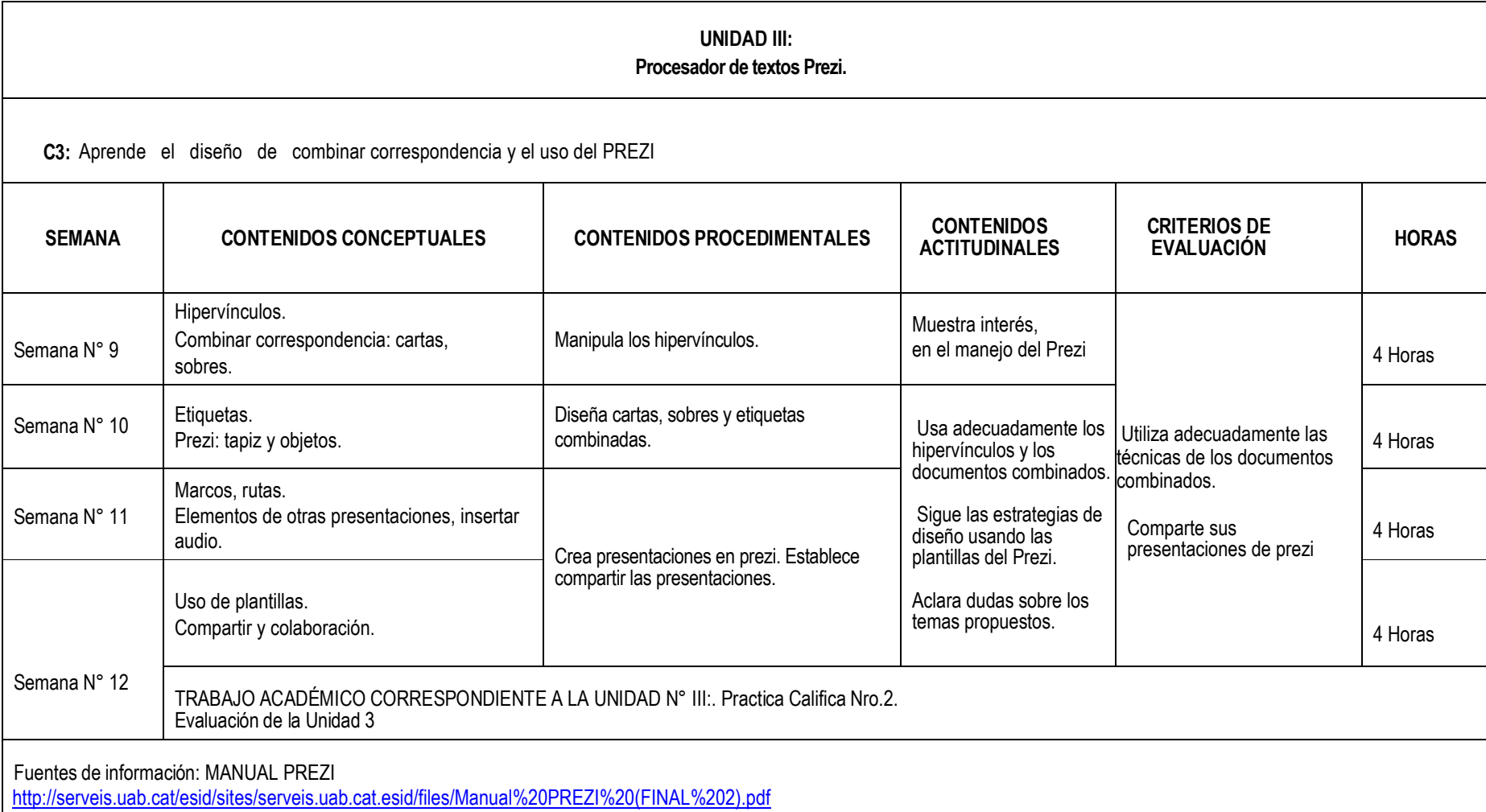

#### **UNIDAD IV: Hoja de Calculo**

**C4:** Comprende y entiende los diferentes elementos del MS EXCEL, así como su funcionamiento y correcta aplicación dominando los comandos básicos, para un adecuado manejo de la aplicación Excel. Así como la correcta comprensión e interpretación de funciones.

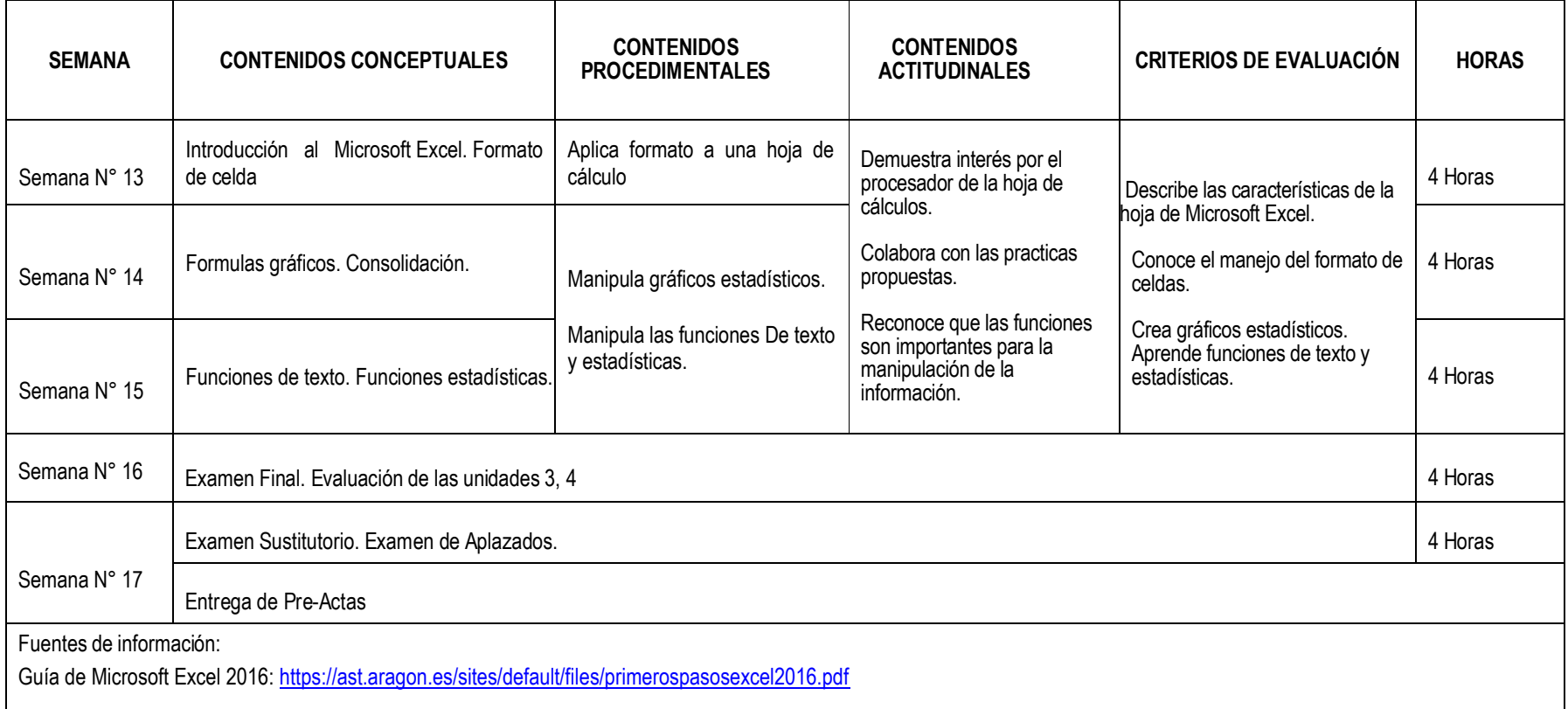

# **VI. METODOLOGÍA**

- Estrategias centradas en el aprendizaje y desarrollo de competencias
- Aprendizaje basado en planteamiento y solución de problemas variados
- $\sqrt{ }$  Trabajo en grupos
- Autoevaluación del trabajo y del aprendizaje.
- Estrategias centradas en la enseñanza
- Exposiciones
- Modelado por el profesor
- Videos e instructivos.

# **VII. RECURSOS PARA EL APRENDIZAJE**

- $\checkmark$  Provector multimedia
- $\checkmark$  Computadora
- $\checkmark$  Separatas
- $\checkmark$  Calculadora

## **VIII. EVALUACIÓN**

- De acuerdo al COMPENDIO DE NORMAS ACADÉMICAS de esta Superior Casa de Estudios, en su artículo 13° señala lo siguiente: "Los exámenes y otras formas de evaluación se califican en escala vigesimal (de 1 a 20) en números enteros. La nota mínima aprobatoria es once (11). El medio punto (0.5) es a favor del estudiante".
- Del mismo modo, en referido documento en su artículo 16°, señala: Los exámenes escritos son calificados por los docentes responsables de la asignatura y entregados a los estudiantes. Las actas se entregarán a la Dirección de la Escuela Profesional, dentro de los plazos fijados.
- Asimismo, el artículo 36° menciona: La asistencia de los estudiantes a las clases es obligatoria; el control corresponde a los docentes de la asignatura.
	- Si un estudiante acumula el 30% de inasistencias injustificadas totales durante el dictado de una asignatura, queda inhabilitado para rendir el examen final y es desaprobado en la asignatura, sin derecho a rendir examen de aplazado, debiendo el docente, informar oportunamente al Director de Escuela.
- La evaluación de los estudiantes, se realizará de acuerdo con los siguientes criterios:

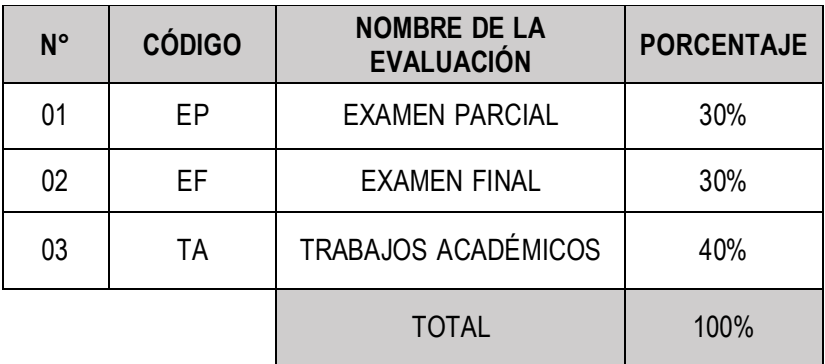

La Nota Final (NF) de la asignatura se determinará en base a la siguiente manera:

$$
NF = \frac{EP*30\% + EF*30\% + TA*40\%}{1}
$$
  
1  
0  
0

### Criterios:

- EP = De acuerdo a la naturaleza de la asignatura.
- EF = De acuerdo a la naturaleza de la asignatura.
- $\parallel$  TA = Los trabajos académicos serán consignadas conforme al COMPENDIO DE NORMAS ACADÉMICAS de esta Superior Casa de Estudios, según el detalle siguiente:
	- a) Prácticas Calificadas.
	- b) Informes de Laboratorio.
	- c) Informes de prácticas de campo.
	- d) Seminarios calificados.
	- e) Exposiciones.
	- f) Trabajos monográficos.
	- g) Investigaciones bibliográficas.

h) Participación en trabajos de investigación dirigidos por profesores de la asignatura. i) Otros que se crea conveniente de acuerdo a la naturaleza de la asignatura.

# **IX. FUENTES DE INFORMACIÓN**

## **9.1 Bibliográficas**

Conceptos básicos de Office 365: vídeo de aprendizaje [https://support.office.com/es](https://support.office.com/es-es/article/conceptos-b%C3%A1sicos-de-office-365-v%C3%ADdeo-de-aprendizaje-396b8d9e-e118-42d0-8a0d-87d1f2f055fb)[es/article/conceptos-b%C3%A1sicos-de-office-365-v%C3%ADdeo-de-aprendizaje-396b8d9e-e118-42d0-](https://support.office.com/es-es/article/conceptos-b%C3%A1sicos-de-office-365-v%C3%ADdeo-de-aprendizaje-396b8d9e-e118-42d0-8a0d-87d1f2f055fb) [8a0d-87d1f2f055fb](https://support.office.com/es-es/article/conceptos-b%C3%A1sicos-de-office-365-v%C3%ADdeo-de-aprendizaje-396b8d9e-e118-42d0-8a0d-87d1f2f055fb)

Aprendizaje de Excel para Windows [https://support.office.com/es-es/article/aprendizaje-de-excel-para](https://support.office.com/es-es/article/aprendizaje-de-excel-para-windows-9bc05390-e94c-46af-a5b3-d7c22f6990bb?wt.mc_id=otc_home&ui=es-ES&rs=es-ES&ad=ES)[windows-9bc05390-e94c-46af-a5b3-d7c22f6990bb?wt.mc\\_id=otc\\_home&ui=es-ES&rs=es-ES&ad=ES](https://support.office.com/es-es/article/aprendizaje-de-excel-para-windows-9bc05390-e94c-46af-a5b3-d7c22f6990bb?wt.mc_id=otc_home&ui=es-ES&rs=es-ES&ad=ES)

Aprende a usar PREZI [https://prezi.com/business/?gclid=Cj0KCQjwsvrpBRCsARIsAKBR\\_0LTwocY5vtS2vQYQ0NGMQHWQfJ3](https://prezi.com/business/?gclid=Cj0KCQjwsvrpBRCsARIsAKBR_0LTwocY5vtS2vQYQ0NGMQHWQfJ3PxtEYefePgIQXf4p5QvhCLRl4V8aAiJGEALw_wcB) PxtEYefePgIQXf4p5QvhCLRI4V8aAiJGEALw\_wcB

## **Criterios:**

Se utilizará los sistemas APA y VANCOUVER de acuerdo a la carrera profesional.

Lima, 1 de Agosto del 2019

# **Dra. MONICA PATRICIA ROMERO**

**VALENCIA** Directora del Departamento Académico Código Docente: 99163 Correo electrónico: [mromero@unfv.edu.pe](mailto:mromero@unfv.edu.pe)

**Mg. Carlos Salcedo Caballero** Código Docente 96485 Correo electrónico csalcedo@unfv.edu.pe